BlockInput с кряком Скачать бесплатно без регистрации

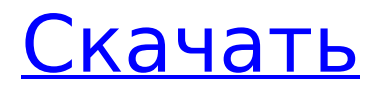

# **BlockInput Crack+ Product Key Full Free Download 2022**

Выполняйте важные задачи с легкостью, используя это интуитивно понятное приложение, которое снижает потребность в вводе с клавиатуры и мыши в течение определенного периода времени. Клавиатурное управление: Он предотвращает доступ к мыши и клавиатуре нажатием одной комбинации клавиш по вашему выбору (по умолчанию: Alt+Ctrl+Shift+F1) в течение указанного периода времени. Видео: (7,8 МБ) Скачать по адресу: Скачать бесплатно. Загружено 19 марта 2011 г., рейтинг: 5,00, просмотры: 6 114 Скриншоты BlockInput Download With Full Crack: BlockInput Free Download Комментарий: Преимущества портативного приложения Прежде всего, вы можете носить приложение с собой на флэш-накопителе, чтобы таким образом заблокировать как домашний, так и рабочий компьютеры, поскольку для его работы не требуется установка. Это сохраняет состояние работоспособности целевого ПК без изменений, поскольку реестры не нужно изменять для включения функций. Единственное, что вам нужно помнить, это то, что для эффективной блокировки требуются права администратора, в противном случае вы просто получите время, а ввод по-прежнему включен. Как только оно запускается, приложение сворачивается в область панели задач, как только оно запускается, поэтому вы можете посетить соответствующий значок, чтобы настроить время и параметры горячих клавиш. Хорошо, но далеко не профессионал Основная функция приложения — полностью отключить клавиатуру и мышь на ограниченный период времени. Это запускается только с помощью горячей клавиши. Есть набор, настроенный по умолчанию, но его можно изменить, особенно если предустановленный уже используется. Помимо комбинации кнопок, вам также необходимо установить значение времени в секундах. Ваш экран остается неизменным после блокировки, но рядом с курсором отображается таймер обратного отсчета, сообщающий, сколько осталось ждать. К сожалению, отменить эту операцию невозможно, но и она не является надежной. Хотя это предотвращает взаимодействие с клавиатурой и мышью, последовательность команд Ctrl + Alt + Del переопределяет функциональные возможности, снова делая ваш компьютер уязвимым. В заключение Принимая все во внимание, мы можем сказать, что BlockInput — это простой способ запретить другим пользоваться вашим компьютером, пока вас нет. Конечно же, вы не должны отклоняться дольше указанного времени. Все идет хорошо, с настраиваемой горячей клавишей блокировки, но ее можно было бы использовать с возможностью отмены или отключения блокировки вручную.

#### **BlockInput Activation Code X64 Latest**

BlockInput Crack Mac — это бесплатное, портативное и мощное приложение, предназначенное для отключения мыши и ввода с клавиатуры на неограниченный период времени, от одной до нескольких минут. Это простая утилита, которая может отключить эти устройства, чтобы вы могли безопасно оставить свой компьютер без присмотра, например, пойти в гостиную. Эта утилита использует безопасные криптографические функции, чтобы другие не могли использовать ваш компьютер по истечении указанного времени. Существует предопределенная горячая клавиша, которую вы можете использовать для запуска приложения. Если вы также являетесь пользователем Windows и IE, вы можете настроить другие параметры с помощью этой кнопки, чтобы ваш компьютер продолжал работать, пока приложение пытается отключить ввод с клавиатуры и мыши для вашей собственной безопасности. Вы, конечно, можете использовать эту утилиту для автоматической блокировки вашего ПК, когда вы уезжаете на более длительный период, но это не так просто, если только вы не хотите полностью отключить все операции с вашим компьютером. Что вы можете настроить с помощью кнопки, так это указать желаемую продолжительность заблокированного состояния. Также можно ограничить время использования пользователем. Вы можете заблокировать ПК либо в полноэкранном режиме, либо с помощью значка на

панели задач. По умолчанию приложения запускаются в свернутом виде, но вы можете запустить их и отобразить в полноэкранном режиме в области панели задач, чтобы все ваше внимание всегда было приковано к ним. Вы также можете установить горячие клавиши для определенного действия, например блокировки приложения, или для определенного события. Кроме того, есть возможность автоматически блокировать приложение, когда ваш ноутбук или рабочий стол переходит в режим ожидания, что может быть очень удобно, так как вам не придется вводить пароль каждый раз, когда вы хотите оставить свой компьютер без присмотра. Блокинпут Скачать: BlockInput Full Crack.zip sudo netrw f / Это отображает список открытых файлов и каталогов, а также недавно открытых файлов. По умолчанию отображается список недавно открытых файлов. Вы можете изменить значение по умолчанию, отредактировав текущую конфигурацию. сетевой плагин Этот плагин позволяет вам указать файлы и каталоги, которые можно открыть в сетевых режимах. sudo netrw настроить Это настраивает в настоящее время включенные плагины netrw. ⊠ идти Эта команда открывает файл/каталог в сетевом окне/гнезде по умолчанию. «Х написать Эта команда открывает файл/каталог в сетевом окне/гнезде по умолчанию, но не сворачивает  $ero. 1709e42c4c$ 

# **BlockInput With License Code Free Download**

Утилита для предотвращения бездействия клавиатуры/мыши. Эта программа заблокирует клавиатуру и мышь на время, указанное пользователем. При выходе все заблокированные данные восстанавливаются, что позволяет пользователю продолжать использовать компьютер в обычном режиме. Эта программа сворачивается в системный трей при запуске. BlockInput, настраиваемые горячие клавиши и предустановки времени можно найти в описании программы. Скачать BlockInput Вторник, 3 февраля 2010 г. Недавно я столкнулся с очень странной проблемой, которая сводила меня с ума. Я открыл изображение в формате JPEG в Photoshop, и после нажатия «ОК» изображение полностью исчезло с экрана, оставив только значок в верхнем левом углу. Курсор все еще оставался в исходном положении, но не имел содержимого. Это произошло только тогда, когда я щелкнул изображение в Photoshop, но если бы я открыл его из проводника и сохранил в файл, а затем снова вставил в Photoshop, оно исчезло бы просто отлично. Это также произошло, когда я использовал другой просмотрщик изображений. Это происходит и в Photoshop CS4, и в CS5, но я пока не нашел способа воспроизвести это. Это всегда происходит только тогда, когда я открываю JPEG из Photoshop, и это всегда происходит, когда я нажимаю «ОК». Это всегда один и тот же файл, но я изменил расширение с .jpg на .png, открыл его в Gimp вместо Photoshop, и все равно произошло то же самое. Я не знаю почему, это не имеет смысла. Ничего не происходит, если я пытаюсь сохранить файл. Кроме того, когда я снова открываю его из проводника, Photoshop даже не дает возможности открыть его. Он сразу закрывает программу, а сам файл остается там, но я не могу заставить его открыть, потому что он не отображается в файловом браузере. Расширение должно иметь какое-то отношение к этому, но я уже пробовал его с несколькими разными расширениями, и это всегда происходит, когда я нажимаю «ОК». Чтобы вы, ребята, могли воспроизвести это, я загрузил этот файл здесь: Попытаюсь протестировать в CS5 через какое-то время вечером. Когда я открываю его в читалке (типа Chrome), картинка тоже исчезает, но работает нормально. Открытие в Adobe Reader или Gimp работает нормально

# **What's New in the BlockInput?**

BlockInput — бесплатное приложение с легким интерфейсом и простыми функциями. Пользовательский интерфейс iTunes Blocker PRO очень приятный. Отлично, но требует много доработок Приложение предназначено для того, чтобы вы могли запретить другим пользоваться вашим компьютером, пока вас нет. Он также хорошо спроектирован, с чистым и привлекательным интерфейсом. Больше никакой рекламы и фиксированный размер значка, который отлично смотрится в разделе панели задач. Единственное, что я заметил, это то, что он не позаботился о минимизации, так как нельзя было закрыть приложение с помощью Alt + Tab. Преимущества портативного приложения Вы можете сделать выбор между режимом «уведомления», который показывает таймер обратного отсчета, показывающий, сколько времени у вас есть, чтобы запретить другим использовать ваш компьютер, и когда вводить последовательность выключения. Второй режим предоставляет всплывающее окно, которое мигает при потенциально незаконном действии. Однако режим по умолчанию не предлагает таймер обратного отсчета, вместо этого он запускается с 3-секундной задержкой. С другой стороны, у вас есть горячая клавиша для быстрой блокировки компьютера, для эффективной работы которой требуются права администратора. После блокировки вы не можете печатать, а пользовательский интерфейс отключен. Фон рабочего стола меняется на предупреждающий знак, а контекстное меню пользователя заблокировано, поэтому попытка открыть его просто вызовет экран блокировки. Здесь вы можете разрешить или запретить использование клавиатуры, мыши и коврика для мыши. Задать горячую клавишу можно либо через диалог, либо через файл, однако поле заблокировано, поэтому вам нужно будет

заранее сделать резервную копию файла. Я обнаружил, что параметры довольно ограничены, только настройка времени блокировки в секундах, однако его можно увеличить после запуска. Заблокировать экран или отключить использование мыши довольно просто через меню. Появится всплывающее окно с сообщением и ограниченным обратным отсчетом времени, от которого вы можете отказаться. Если таймер истекает, система перезагружается. Процесс блокировки или разблокировки экрана прост, а ярлыки назначены для двух режимов.В первом режиме вы можете найти горячие клавиши для горячей клавиши, времени и выключения, а во втором режиме клавиша выключения заблокирована. Как только система будет заблокирована, вы увидите значок блокировки справа от часов в разделе панели задач и предупреждение о том, что система работает. Чтобы разблокировать систему, откройте меню и выберите один из двух режимов. Ты

# **System Requirements For BlockInput:**

Windows 7/8, Windows 8.1, Windows 10 (32- или 64-разрядная версия) Intel Core i3 или AMD Athlon 64 (ОЗУ, видеокарта) ОС Х: 10.8 или выше Intel Core 2 Duo или AMD Athlon X2 (ОЗУ, видеокарта) Линукс: Ubuntu 12.04 или новее Intel Core 2 Duo или AMD Athlon X2 (ОЗУ, видеокарта) ПК с Windows или Linux с .NET Framework 4.0

Related links: